**OLF**<br>NETWORKING

LFN Developer & Testing Forum

# **ONAP for PNFs management**

#### **PNF upgrade automation**

**Michał Grzesik** *<Michal.Grzesik@orange.com>* **Łukasz Rajewski** *<Lukasz.Rajewski@orange.com>* **Orange Labs Poland**

# Agenda

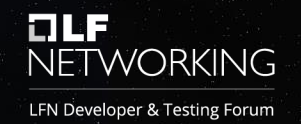

- PNF upgrade process
- ONAP support for PNFs
- CDS for PNF upgrade operation
- Upgrade automation Ansible & AWX
- Demo
- Summary and plans

# PNF Upgrade process

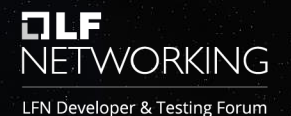

- Time consuming
- Limited maintenance slots
- Long procedure and many manual steps
- Require High Skill Expert during upgrade
- Error prone proper actions' order required

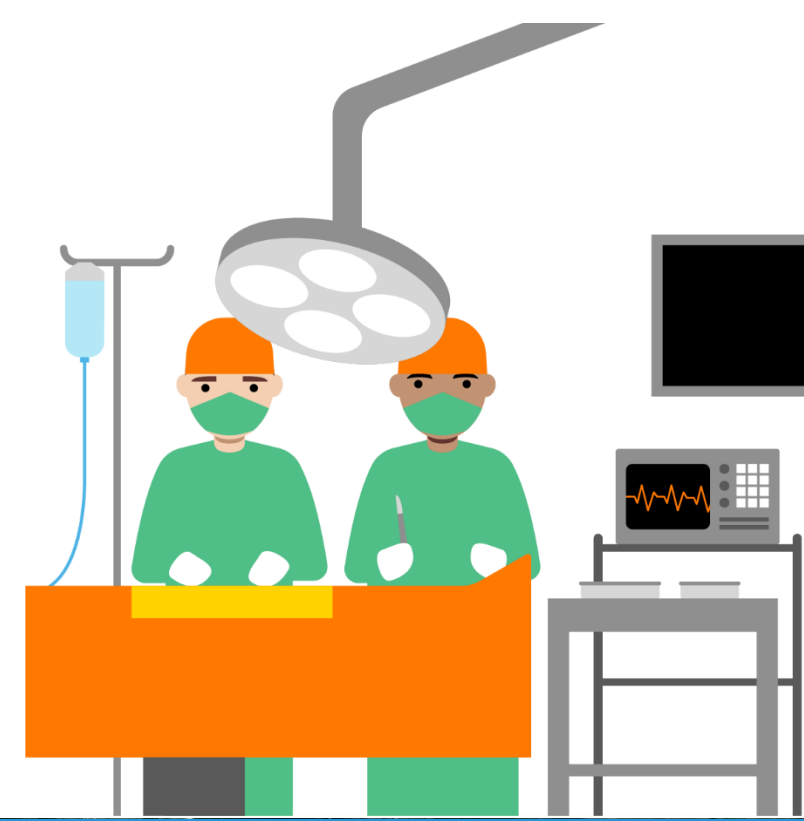

# ONAP PNF support

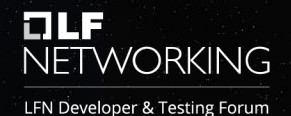

1. PNF Modeling

- Onboard of TOSCA PNF Descriptor Package(s)
- Design of the Service with PNF Included

## 2. Instantiation of PNF Service

- Creation of PNF Entry in the Inventory
- Subscription to PNF in ONAP
- 3. PNF Boot-strapping
- 4. PNF Registration
	- PNF Registration event sent to ONAP
	- PNF Information update in the Inventory

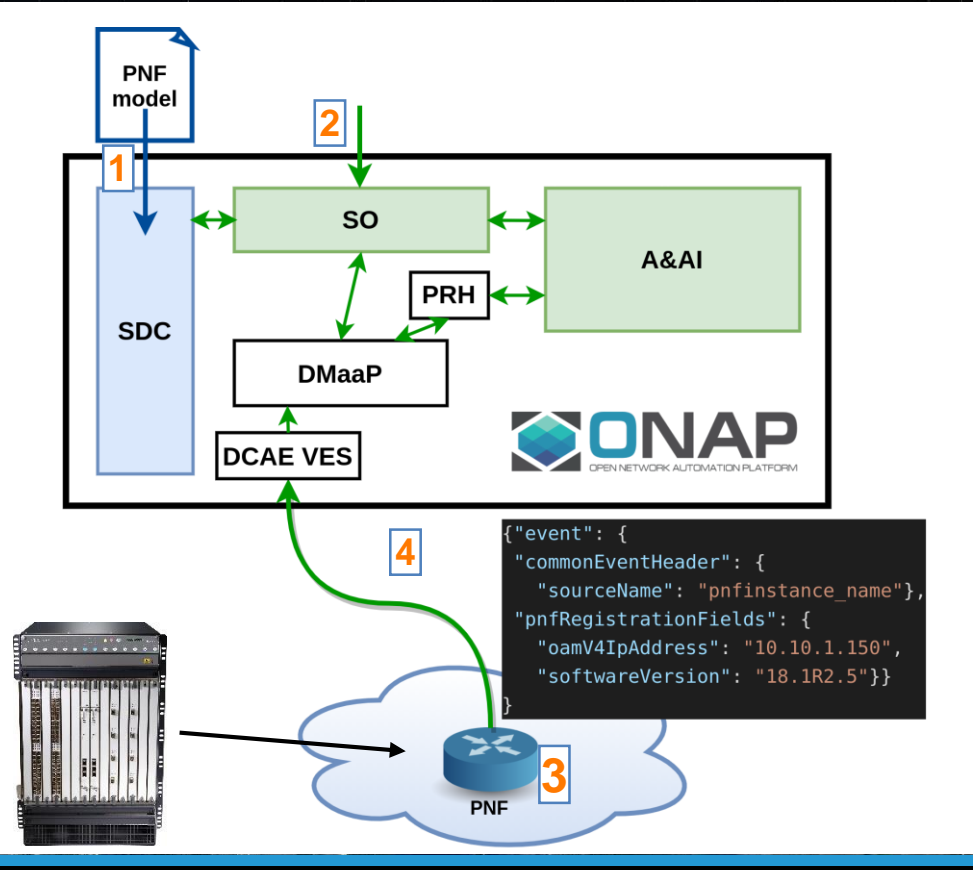

# **PNF Configuration**

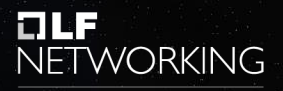

LFN Developer & Testing Forum

#### **CDS (Controller Design Studio)**

*key ONAP component to automate any config provisioning operation, such as day0, day1, or day2 configuration*

### **1. Design part**

• Definitions of actions for service

CBA package (TOSCA format)

- **2. Run part**
	- Execute defined actions

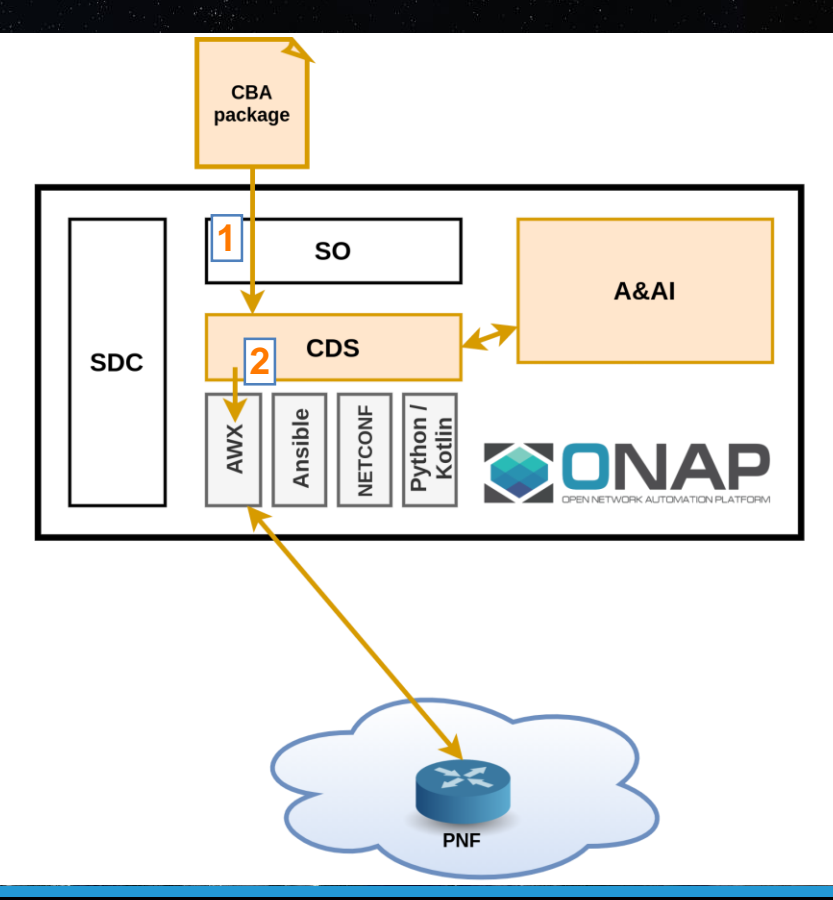

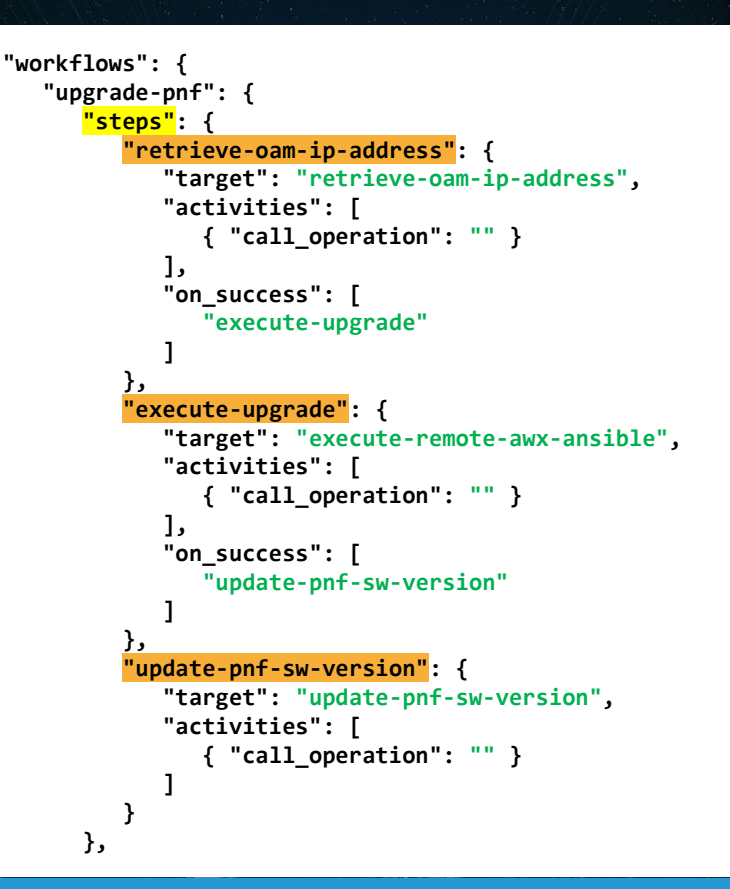

#### **"inputs": { "endpoint-selector": { "required": false, "default": { "type": "token-auth", "url": "http://10.10.4.XXX", "token": "Bearer DhXKdA57CbpDxcgXXXXXXXXXXXXXXX" }, "type": "json", "description": "awx authentication data" }, "workflow-job-template-id": { "required" : false, "default": "41", "type": "string", "description": "awx workflow template id" },**

```
"pnf-instance-name": {
   "required": true,
   "type": "string",
   "description": "the name of pnf instance"
},
"os_filename": {
   "required": true,
   "type": "string",
   "description": "os software filename"
}
```
**},**

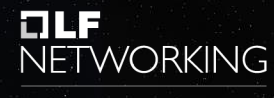

LFN Developer & Testing Forum

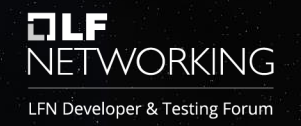

```
"workflows": {
   "upgrade-pnf": {
      "steps": {
         "retrieve-oam-ip-address": {
            "target": "retrieve-oam-ip-address",
            "activities": [
               { "call_operation": "" }
            ],
            "on_success": [
               "execute-upgrade"
            ]
         },
         "execute-upgrade": {
            "target": "execute-remote-awx-ansible",
            "activities": [
               { "call_operation": "" }
            ],
            "on_success": [
               "update-pnf-sw-version"
            ]
         },
         "update-pnf-sw-version": {
            "target": "update-pnf-sw-version",
            "activities": [
               { "call_operation": "" }
            ]
         }
      },
```

```
"node_templates": {
   "retrieve-oam-ip-address": {
      "type": "component-resource-resolution",
     "interfaces": {
         "ResourceResolutionComponent": {
            "operations": {
               "process": {
                  "inputs": {
                      "artifact-prefix-names": [
                         "pnf-oam-ip"
                      ]
                   }
               }
            }
         }
      },
      "artifacts": {
         "pnf-oam-ip-template": {
            "type": "artifact-template-velocity",
            "file": "Templates/pnf-oam-ip-template.vtl"
         },
         "pnf-oam-ip-mapping": {
            "type": "artifact-mapping-resource",
            "file": "Templates/pnf-oam-ip-mapping.json"
         }
      }
   }
```
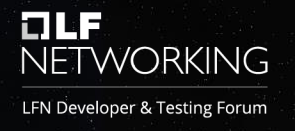

```
"workflows": {
   "upgrade-pnf": {
      "steps": {
         "retrieve-oam-ip-address": {
            "target": "retrieve-oam-ip-address",
            "activities": [
               { "call_operation": "" }
            ],
            "on_success": [
               "execute-upgrade"
            ]
         },
         "execute-upgrade": {
            "target": "execute-remote-awx-ansible",
            "activities": [
               { "call_operation": "" }
            ],
            "on_success": [
               "update-pnf-sw-version"
            ]
         },
         "update-pnf-sw-version": {
            "target": "update-pnf-sw-version",
            "activities": [
               { "call_operation": "" }
            ]
         }
      },
```

```
"node_templates": {
   "execute-remote-awx-ansible": {
      "type": "component-remote-ansible-executor",
     "interfaces": {
         "ComponentRemoteAnsibleExecutor": {
            "operations": {
               "process": {
                  "inputs": {
                      "endpoint-selector": {
                         "get_input": "endpoint-selector"
                     },
                      "workflow-job-template-id": {
                         "get_input": "workflow-job-template-id"
                     },
                      "extra-vars": "*extra-vars"
                  }
               }
            }
         }
      }
   }
```
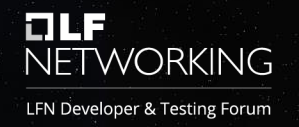

```
"workflows": {
   "upgrade-pnf": {
      "steps": {
         "retrieve-oam-ip-address": {
            "target": "retrieve-oam-ip-address",
            "activities": [
               { "call_operation": "" }
            ],
            "on_success": [
               "execute-upgrade"
            ]
         },
         "execute-upgrade": {
            "target": "execute-remote-awx-ansible",
            "activities": [
               { "call_operation": "" }
            ],
            "on_success": [
               "update-pnf-sw-version"
            ]
         },
         "update-pnf-sw-version": {
            "target": "update-pnf-sw-version",
            "activities": [
               { "call_operation": "" }
            ]
         }
      },
```

```
"node_templates": {
   "update-pnf-sw-version": {
      "type": "component-remote-python-executor",
      "interfaces": {
         "ComponentRemotePythonExecutor": {
            "operations": {
               "process": {
                  "implementation": {
                      "primary": "component-script"
                  },
                   "inputs": {
                      "command": "python updatePnf.py",
                      "packages": [
                         {
                            "type": "pip",
                            "package": [
                               "requests"
                            ]
                         }
                      ],
                      "argument-properties":
                          "*update-pnf-sw-version"
                   }
                }
            }
         }
      }
```
# PNF Upgrade - architecture

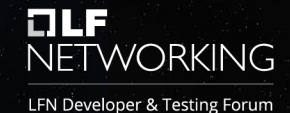

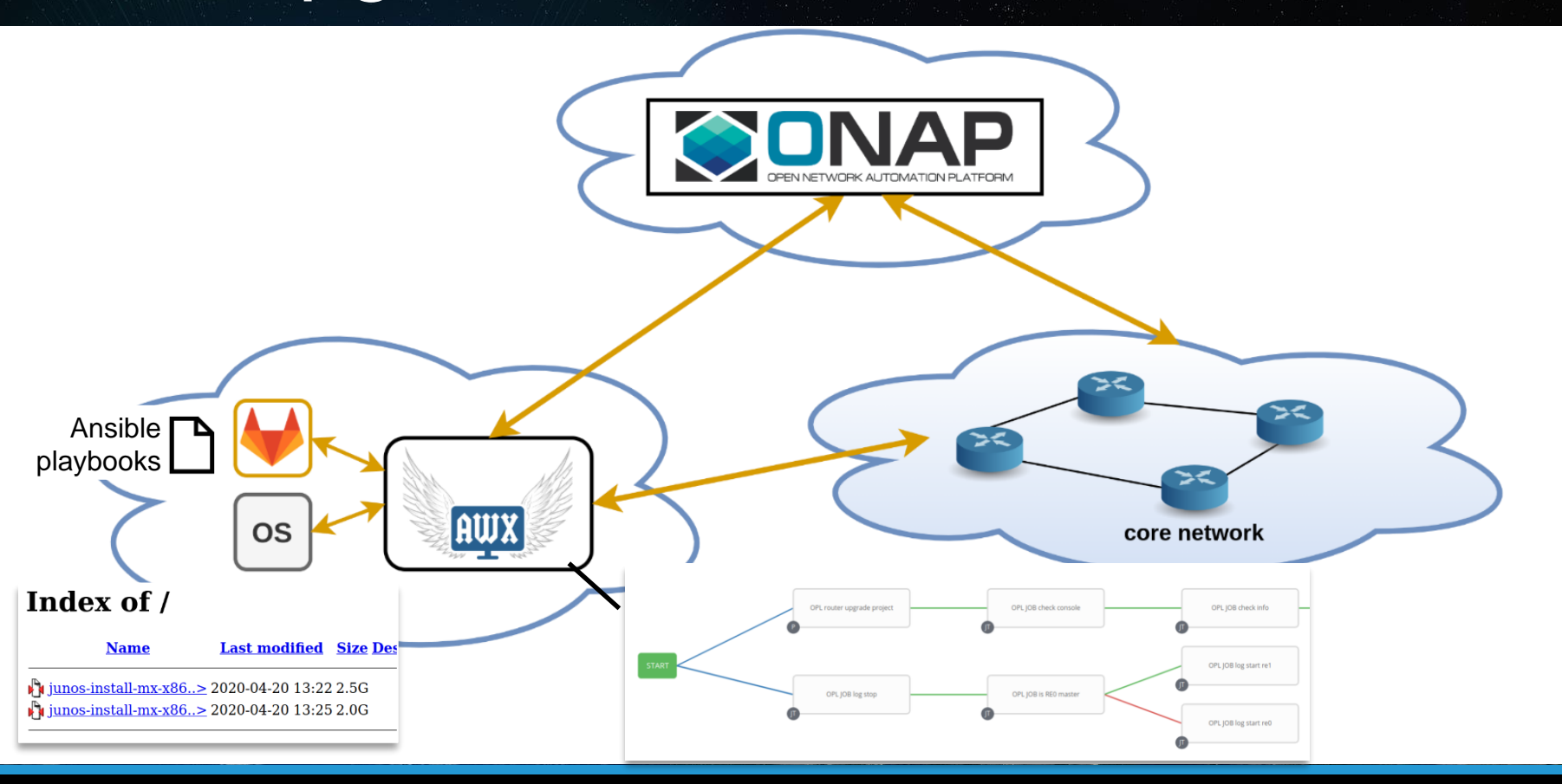

# Ansible & AWX

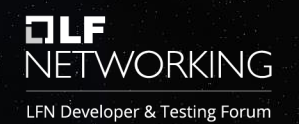

## **Ansible playbooks:**

- for config operations
- for config snapshots

## **Ansible AWX:**

- manage Ansible playbooks
- create and visualize AWX workflows
- create decision/approval points
- sourcing Ansible YAML from GitLab

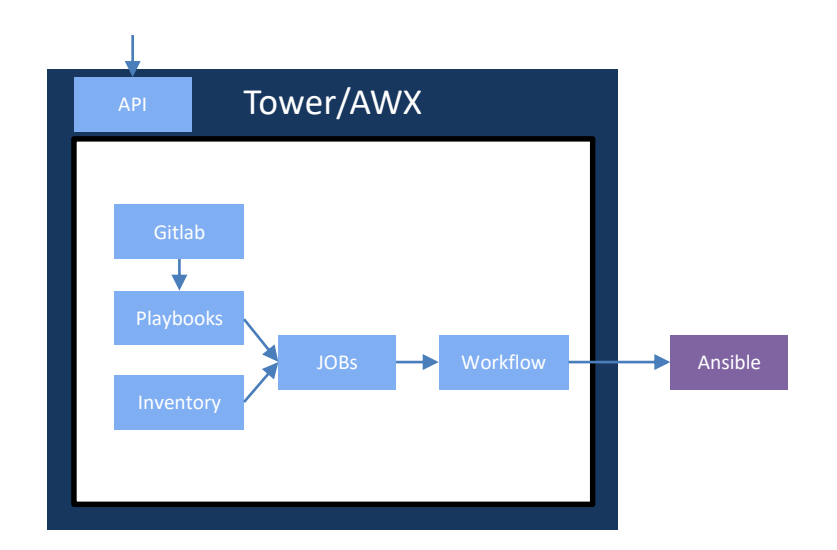

# Block #1 (preparation)

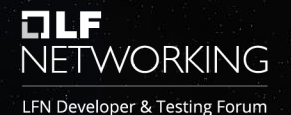

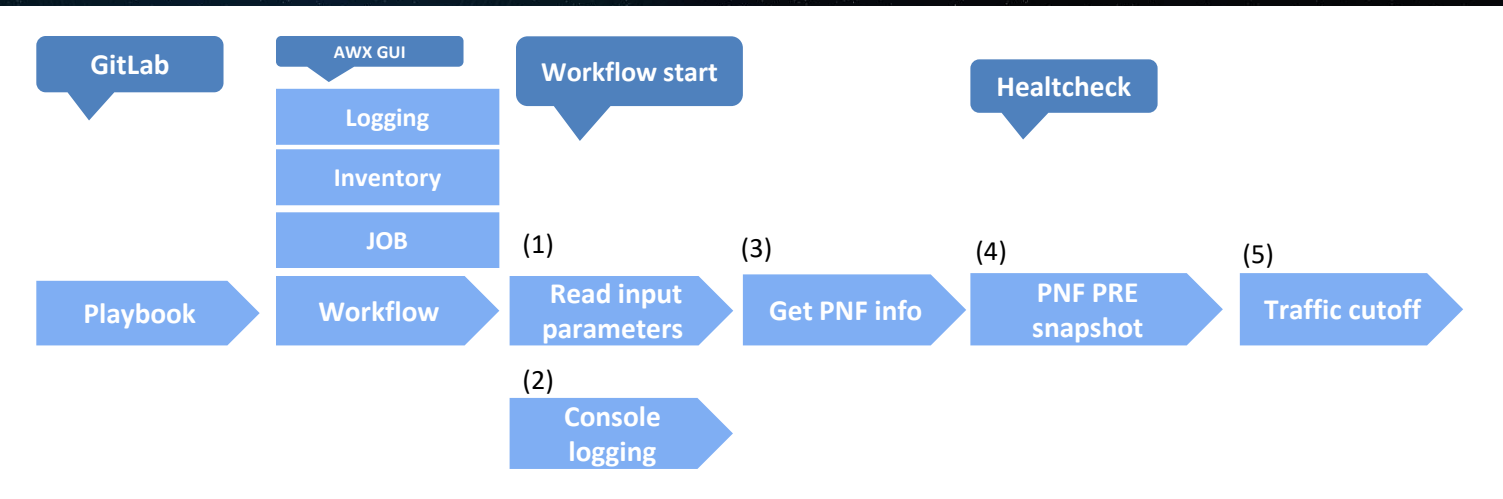

**(1)** Input parameters*: OS filename*, *pnf oam ip address, + additional (default)*.

- **(2)** In parallel console logging is started.
- **(3)** Check PNF resources and liveness. Decide if PNF is available to upgrade.
- **(4)** Taking snapshot of particular part of device (routes, state of interfaces, etc.)

**(5)** PNF must be isolated before upgrade.

# Block #2 (upgrade)

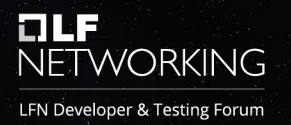

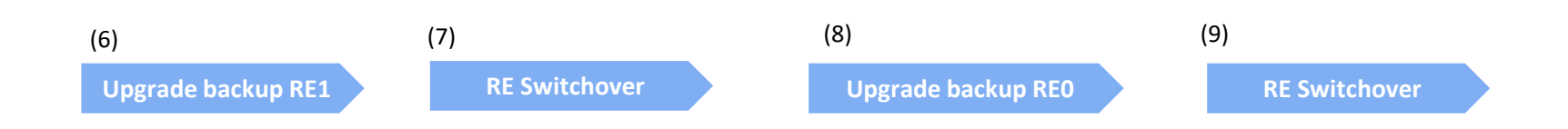

**(6)** Upgrade backup Router Engine (RE1)

- **(7)** Switchover Router Engine role. Backup RE1 becomes master engine
- **(8)** Upgrade backup Router Engine (RE0)
- **(9)** Switchover Router Engine role. Backup RE0 becomes master engine

# Block #3 (post upgrade)

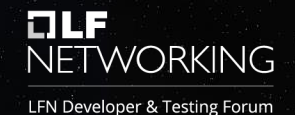

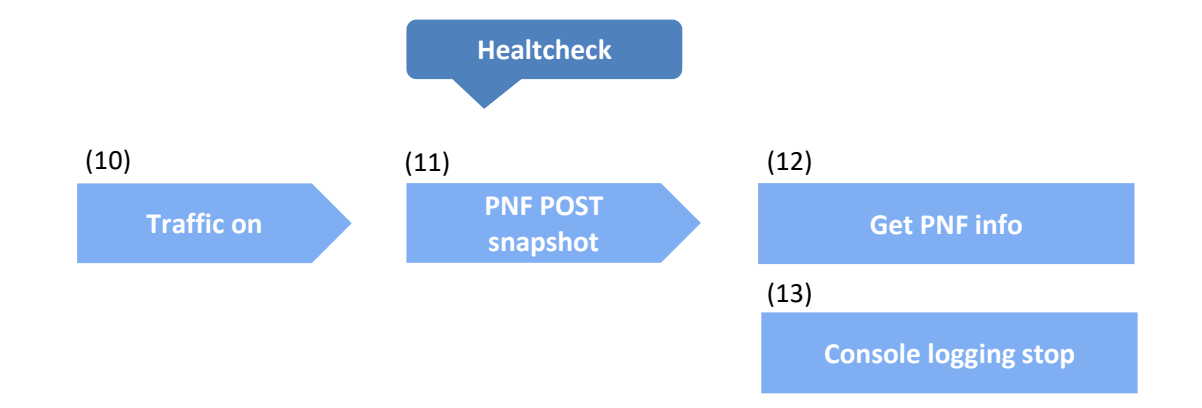

**(10)** Traffic on node must be back. Interfaces goes back to pre upgrade state.

**(11)** Post upgrade snapshoot is performer and compared with pre-upgrade healtcheck.

**(12)** Check PNF resources and liveness. Check version and platform after upgrade

**(13)** Console logging is stopped.

# PNF Upgrade

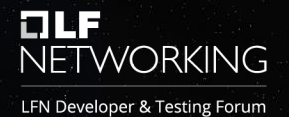

## **DEMO**

# PNF Management with ONAP

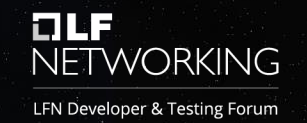

- Automated solution for real operational/large scale deployments
- Perform e2e PNF (re)configuration in one request via ONAP
- Management operations' design and implementation are external to ONAP
- ONAP support PNF to achieve the full benefits of unified management of network services and automation capabilities
- Automation of data gathering and system integration for PNF (re)configuration
- Easy inventory, control, versioning, integration of diverse management/scripting logic

# Plans

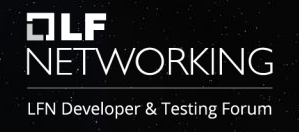

- Explore PNF support for ONAP Guilin +
- Dedicated PNF reconfiguration with SO using *onapsdk* python package
- More complex use-case (PNF, CNF, VNF)
- Study of different workflow composition options

# **OLF**<br>NETWORKING

## LFN Developer & Testing Forum